# **SIEMENS**

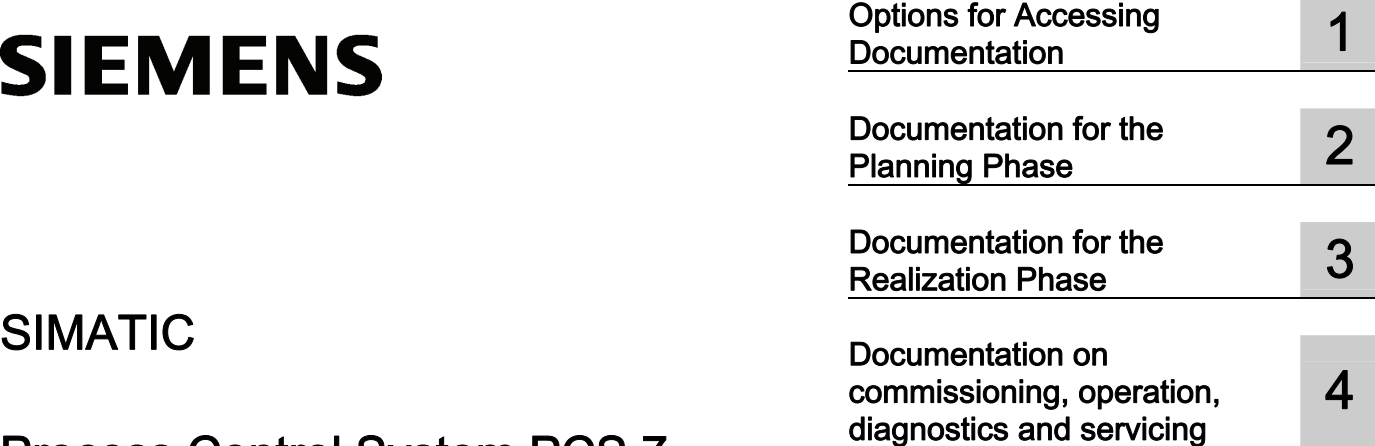

Process Control System PCS 7 PCS 7 Documentation

Catalog Overview

#### Legal information

#### Warning notice system

This manual contains notices you have to observe in order to ensure your personal safety, as well as to prevent damage to property. The notices referring to your personal safety are highlighted in the manual by a safety alert symbol, notices referring only to property damage have no safety alert symbol. These notices shown below are graded according to the degree of danger.

#### DANGER

indicates that death or severe personal injury will result if proper precautions are not taken.

#### WARNING

indicates that death or severe personal injury may result if proper precautions are not taken.

#### $\Lambda$  CAUTION

with a safety alert symbol, indicates that minor personal injury can result if proper precautions are not taken.

#### **CAUTION**

without a safety alert symbol, indicates that property damage can result if proper precautions are not taken.

#### **NOTICE**

indicates that an unintended result or situation can occur if the relevant information is not taken into account.

If more than one degree of danger is present, the warning notice representing the highest degree of danger will be used. A notice warning of injury to persons with a safety alert symbol may also include a warning relating to property damage.

#### Qualified Personnel

The product/system described in this documentation may be operated only by personnel qualified for the specific task in accordance with the relevant documentation, in particular its warning notices and safety instructions. Qualified personnel are those who, based on their training and experience, are capable of identifying risks and avoiding potential hazards when working with these products/systems.

#### Proper use of Siemens products

Note the following:

#### **A** WARNING

Siemens products may only be used for the applications described in the catalog and in the relevant technical documentation. If products and components from other manufacturers are used, these must be recommended or approved by Siemens. Proper transport, storage, installation, assembly, commissioning, operation and maintenance are required to ensure that the products operate safely and without any problems. The permissible ambient conditions must be complied with. The information in the relevant documentation must be observed.

#### **Trademarks**

All names identified by ® are registered trademarks of Siemens AG. The remaining trademarks in this publication may be trademarks whose use by third parties for their own purposes could violate the rights of the owner.

#### Disclaimer of Liability

We have reviewed the contents of this publication to ensure consistency with the hardware and software described. Since variance cannot be precluded entirely, we cannot guarantee full consistency. However, the information in this publication is reviewed regularly and any necessary corrections are included in subsequent editions.

Siemens AG **Industry Secto** Postfach 48 48 90026 NÜRNBERG **GERMANY** 

A5E03754551-01 Ⓟ 10/2011

Copyright © Siemens AG 2011. Technical data subject to change

# Table of contents

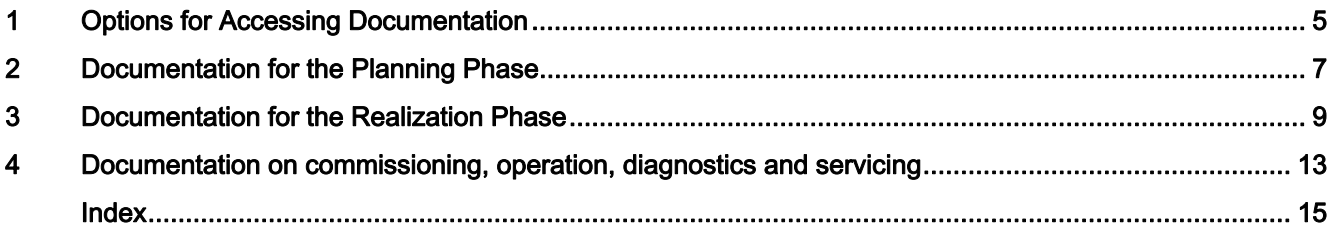

Table of contents

# <span id="page-4-1"></span><span id="page-4-0"></span>Options for Accessing Documentation 1

#### <span id="page-4-2"></span>Documentation for your support

This section provides a global overview of the PCS 7 documentation that is available in addition to this manual. We distinguish between the following types of documentation:

● PCS 7 system documentation

This includes configuration manuals and Getting Started tutorials across the complete system which explain the interaction between the individual hardware and software components.

● PCS 7 product documentation

This contains documentation for special hardware and software components providing detailed information on this product.

#### Access options

You have the following options for accessing the PCS 7 documentation:

- On a PCS 7 computer, via the Help menu in applications
- On a PCS 7 computer, via the Start menu in Windows
- In the Internet:
	- from Customer Support
	- Technical documentation
	- Via MyDocumentationManager on the SIMATIC PCS 7 Manual Collection

Refer to the following section for additional information.

### On a PCS 7 computer, via the Help menu in applications

Within the PCS 7 software, you can access the online help through the Help menus of the individual applications.

#### On a PCS 7 computer, via the Start menu in Windows

All manuals (PDF) and readme files (WRI or RTF) for installed applications can be opened and printed from the Windows Start menu:

- Manuals via the submenu SIMATIC > Documentation
- Documents such as Process Control System PCS 7; PCS 7 Readme, and What's new in **PCS 7, via the submenu SIMATIC > Product Information**

#### **Note**

The Process Control System PCS 7; Maintenance Station manual for PCS 7 V8.0 is available via the Internet only. You can find additional information on this in the following paragraphs:

#### In the Internet via Customer Support (ProdIS information system)

You can download manuals and product information free of charge from the Siemens Customer Support Internet site.

- You can find the PCS 7 documentation on the Internet portal at Service & Support [\(http://www.siemens.com/automation/service&support](http://www.siemens.com/automation/service&support)) and "Product Support".
- Product documentation in the folders of the individual products, in the "Contribution list" tab and the "Manuals/Operating Instructions" contribution type.

#### In the SIMATIC PCS 7 Internet portal

The PCS 7 site www.pcs7.com [\(http://www.pcs7.com](http://www.pcs7.com/)) provides convenient access to the complete PCS 7 documentation - the latest news about hardware and software components released for PCS 7.

Select the menu item "Manuals / Operating instructions" under "Technical info".

#### <span id="page-5-0"></span>SIMATIC PCS 7; Manual Collection

The complete documentation of PCS 7 is available free-of-charge in multiple languages in MyDocumenationManager as a *Manual Collection* via the Internet site www.siemens.com/pcs7-documentation ([www.siemens.com/pcs7-documentation](http://www.siemens.com/pcs7-documentation)).

#### <span id="page-5-1"></span>In the following

Since the full documentation of PCS 7 is extremely wide-ranging, you will find a guideline in the following sections that will help you to find the information you require during various phases:

- [Documentation for the Planning Phase](#page-6-1) (Page [7\)](#page-6-1)
- [Documentation for the Realization Phase](#page-8-1) (Page [9](#page-8-1))
- [Documentation on commissioning, operation, diagnostics and servicing](#page-12-0) (Page [13\)](#page-12-0)

# <span id="page-6-1"></span><span id="page-6-0"></span>Documentation for the Planning Phase 2

#### <span id="page-6-2"></span>**Overview**

You can find the following PCS 7 documentation in the table below:

- Documentation providing an overview of the systems and components for PCS 7
- Documentation providing support for planning your PCS 7 plant

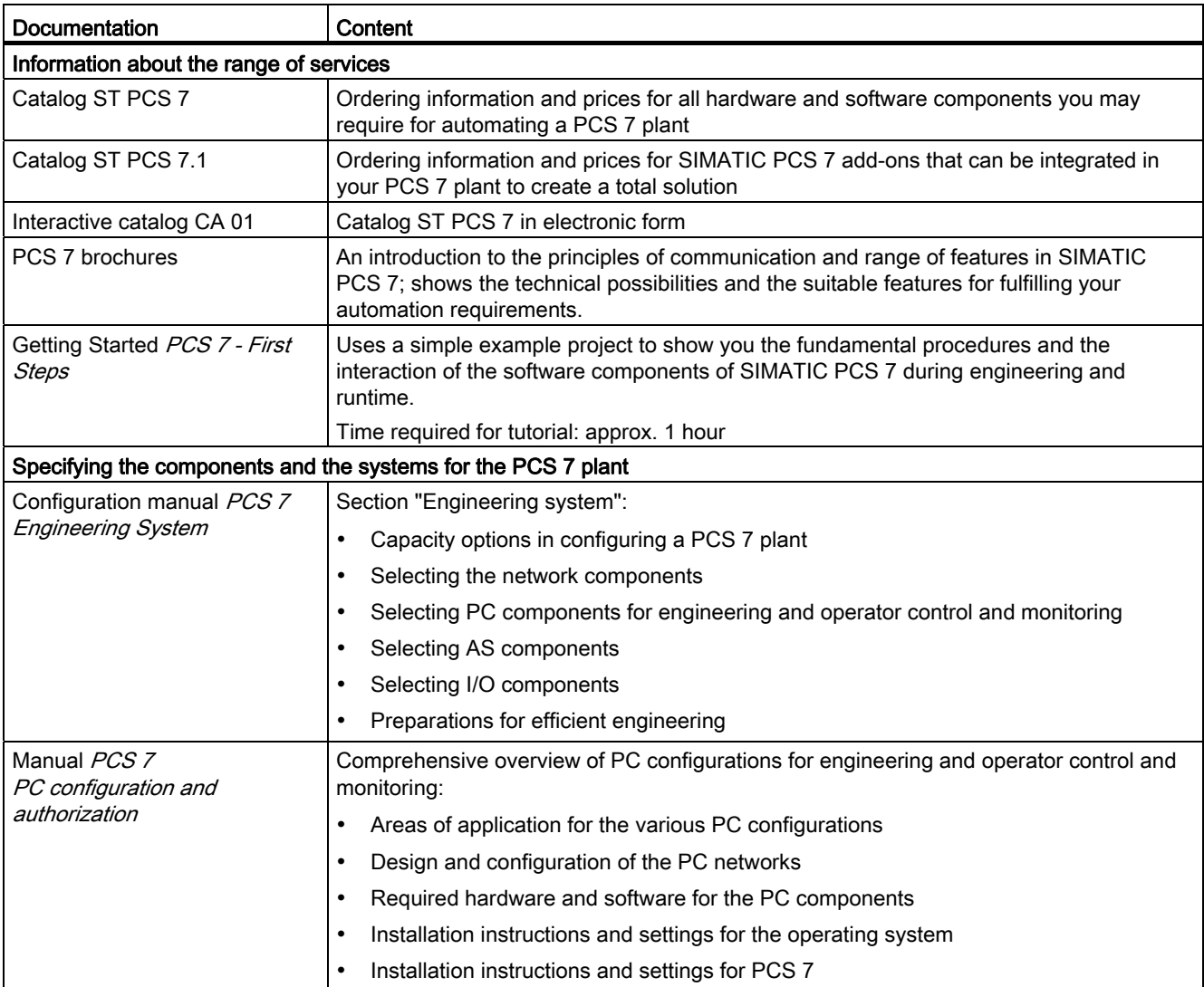

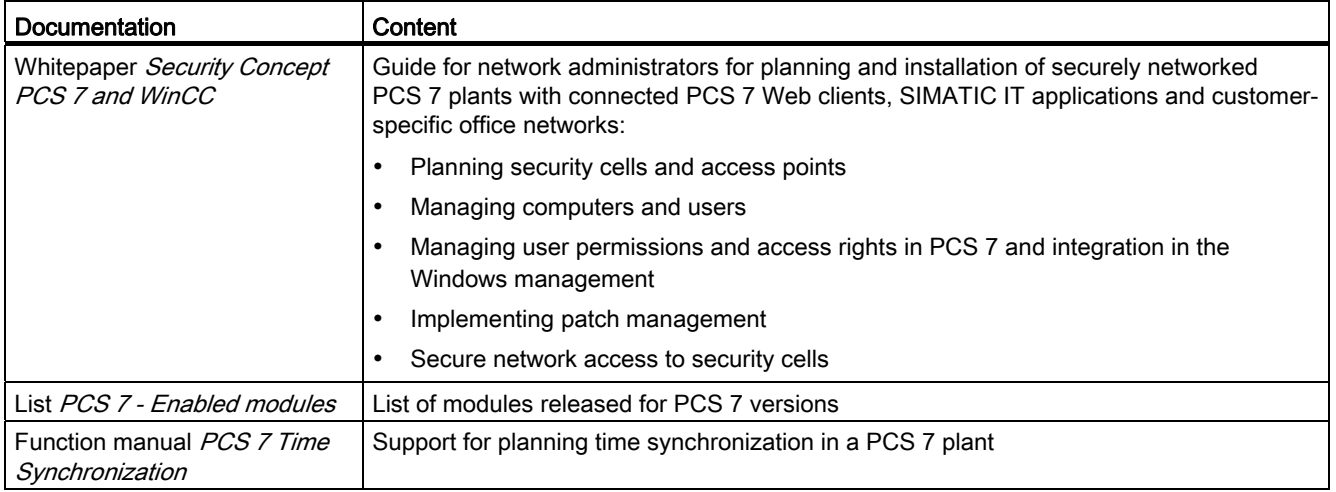

# <span id="page-8-1"></span><span id="page-8-0"></span>Documentation for the Realization Phase 3

#### <span id="page-8-2"></span>**Overview**

You can find the following PCS 7 documentation in the table below:

- Documentation providing support for installing the PCS 7 software
- Documentation providing support for configuring the wiring of the hardware
- Documentation explaining the basic concept of engineering with PCS 7
- Documentation which helps you to fully configure your PCS 7 plant

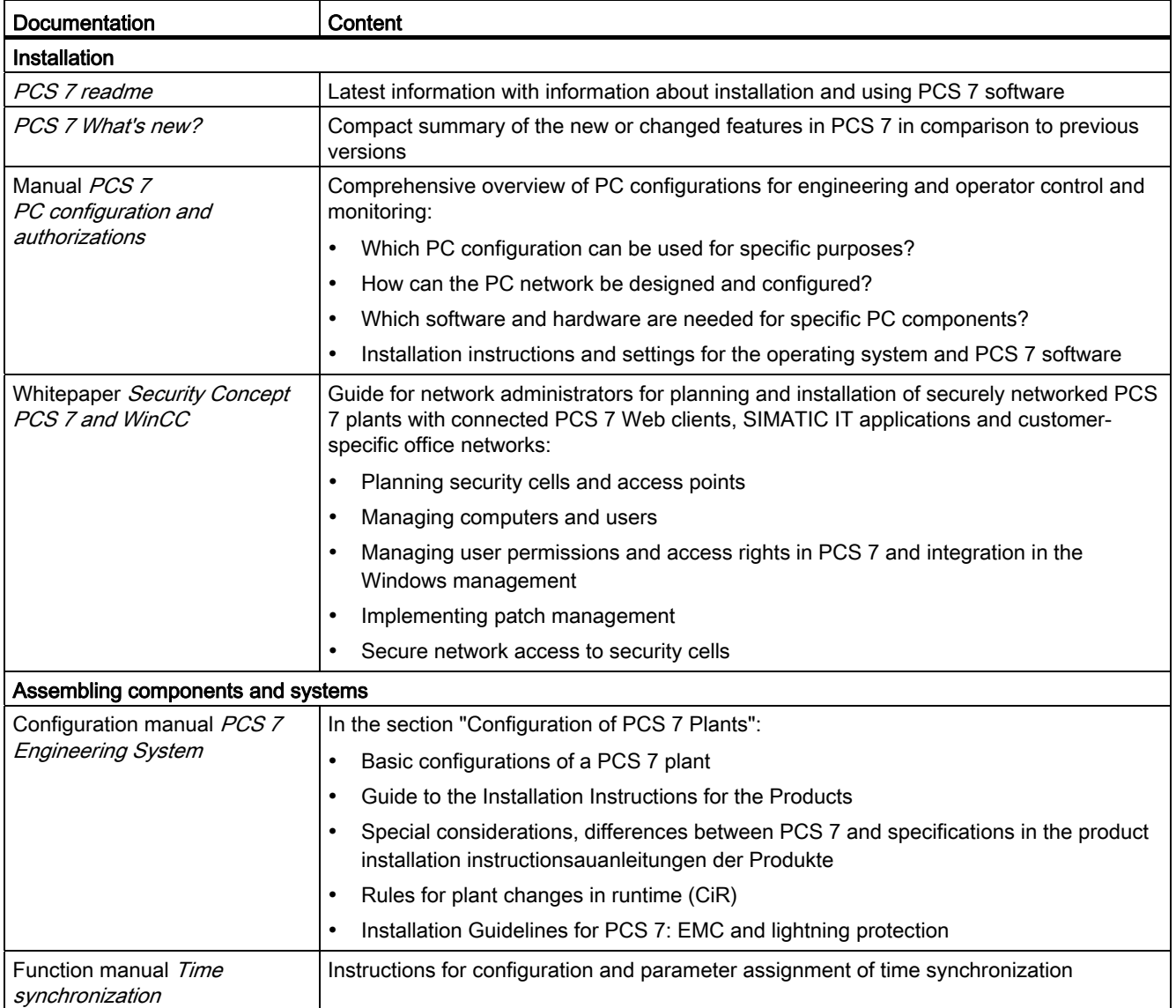

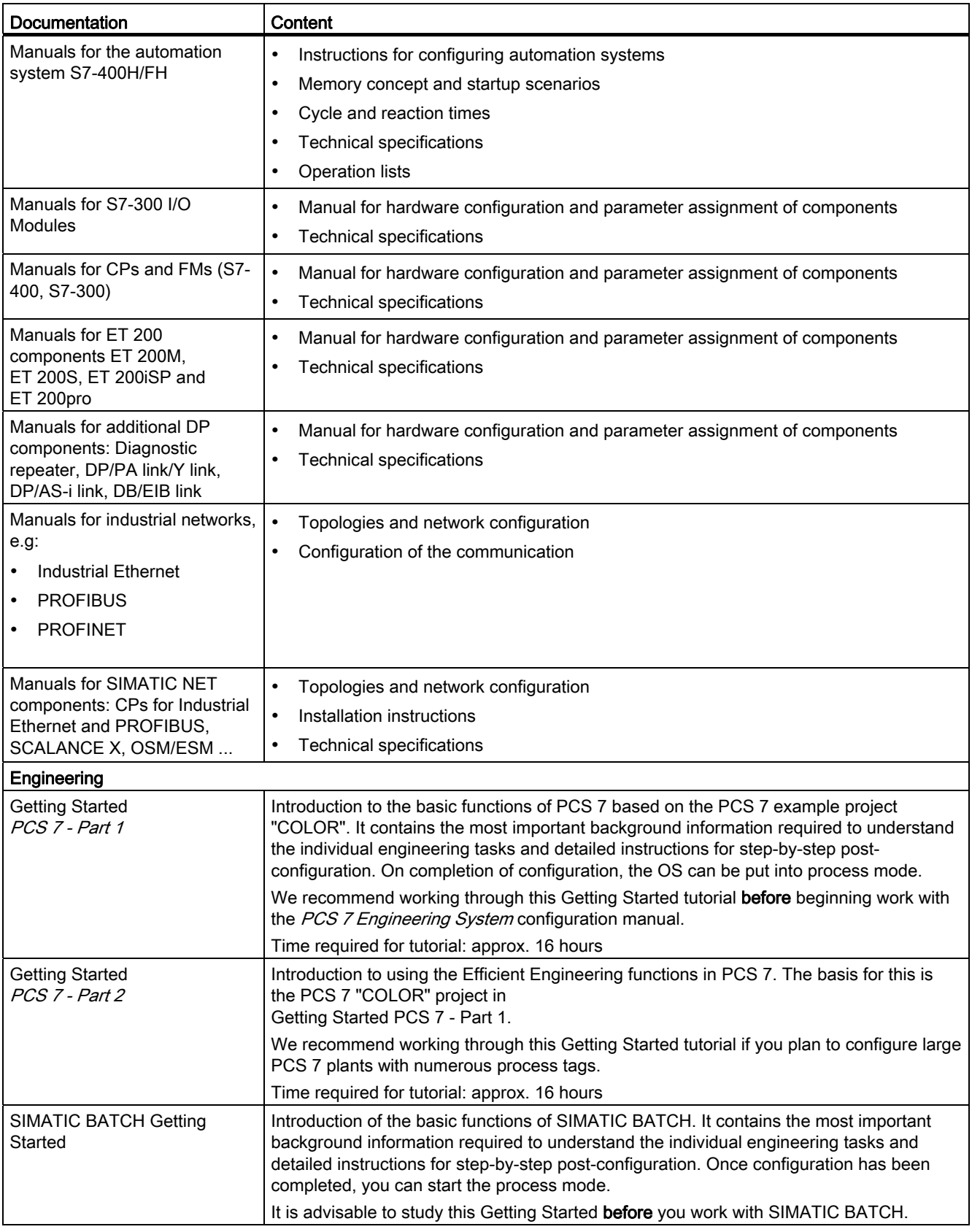

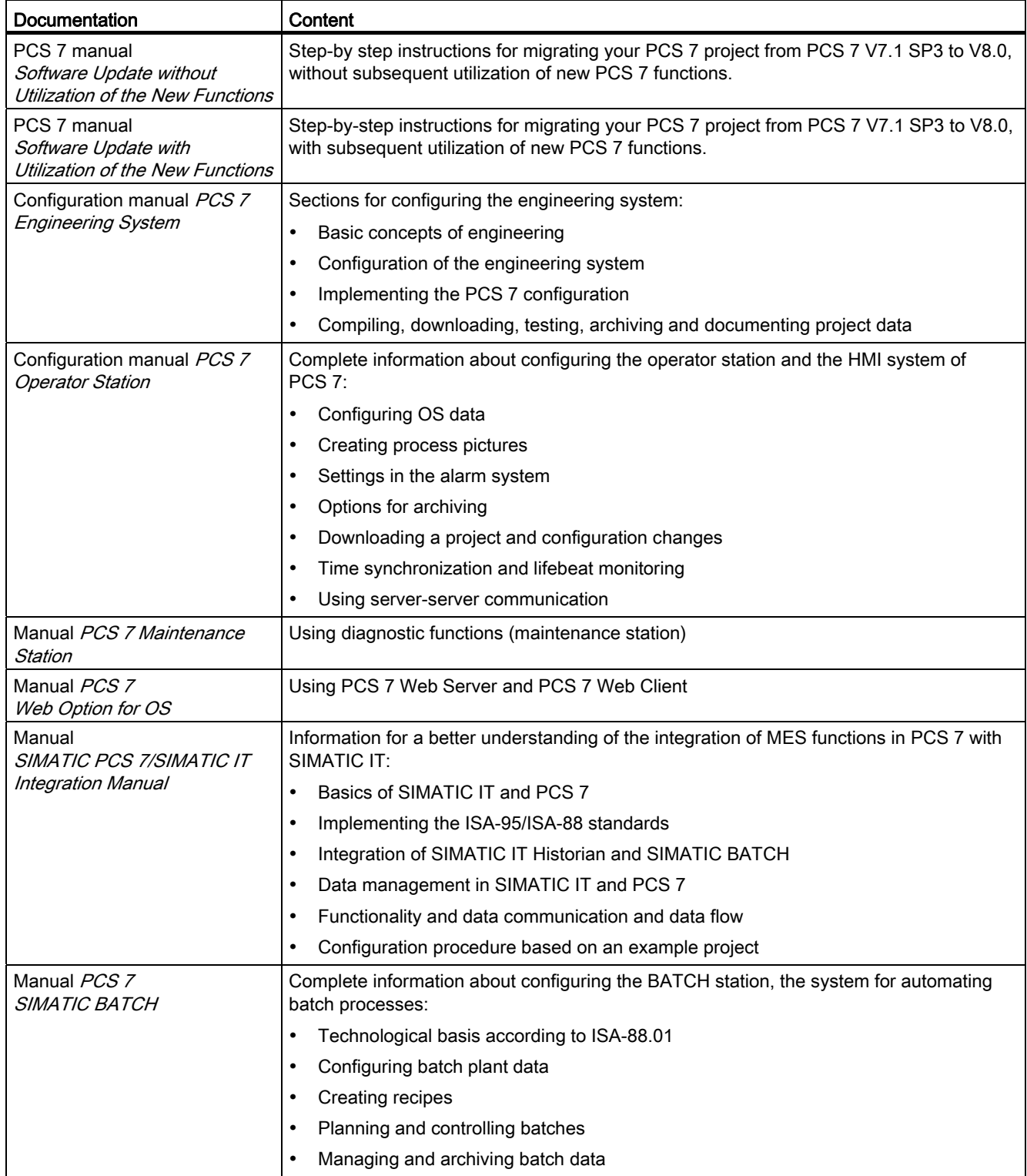

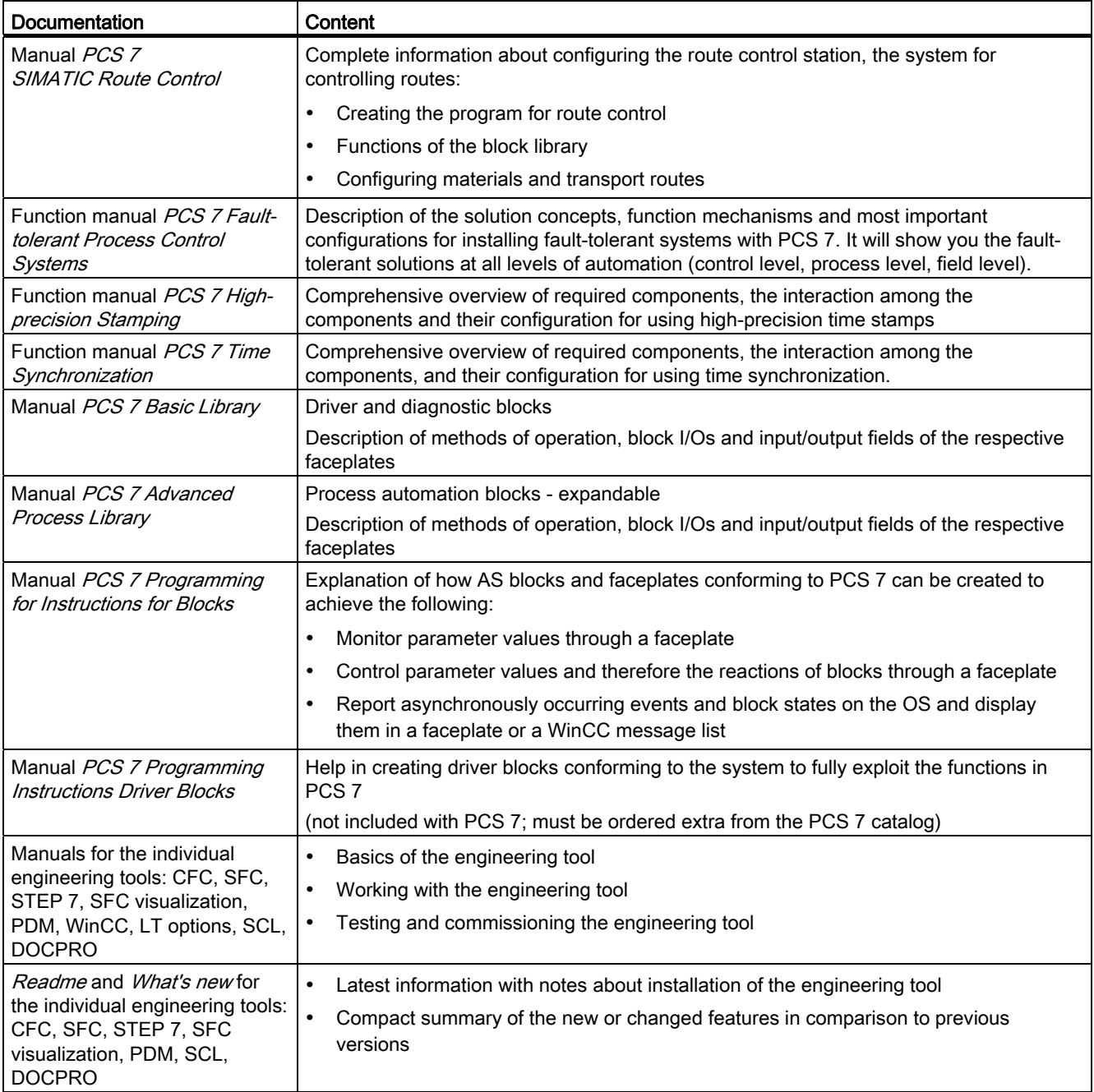

# <span id="page-12-0"></span>Documentation on commissioning, operation,<br>diagnostics and servicing

#### <span id="page-12-1"></span>**Overview**

The table lists the following PCS 7 documentation:

- Documentation providing support for commissioning and operating in process mode
- Documentation providing support for performing servicing

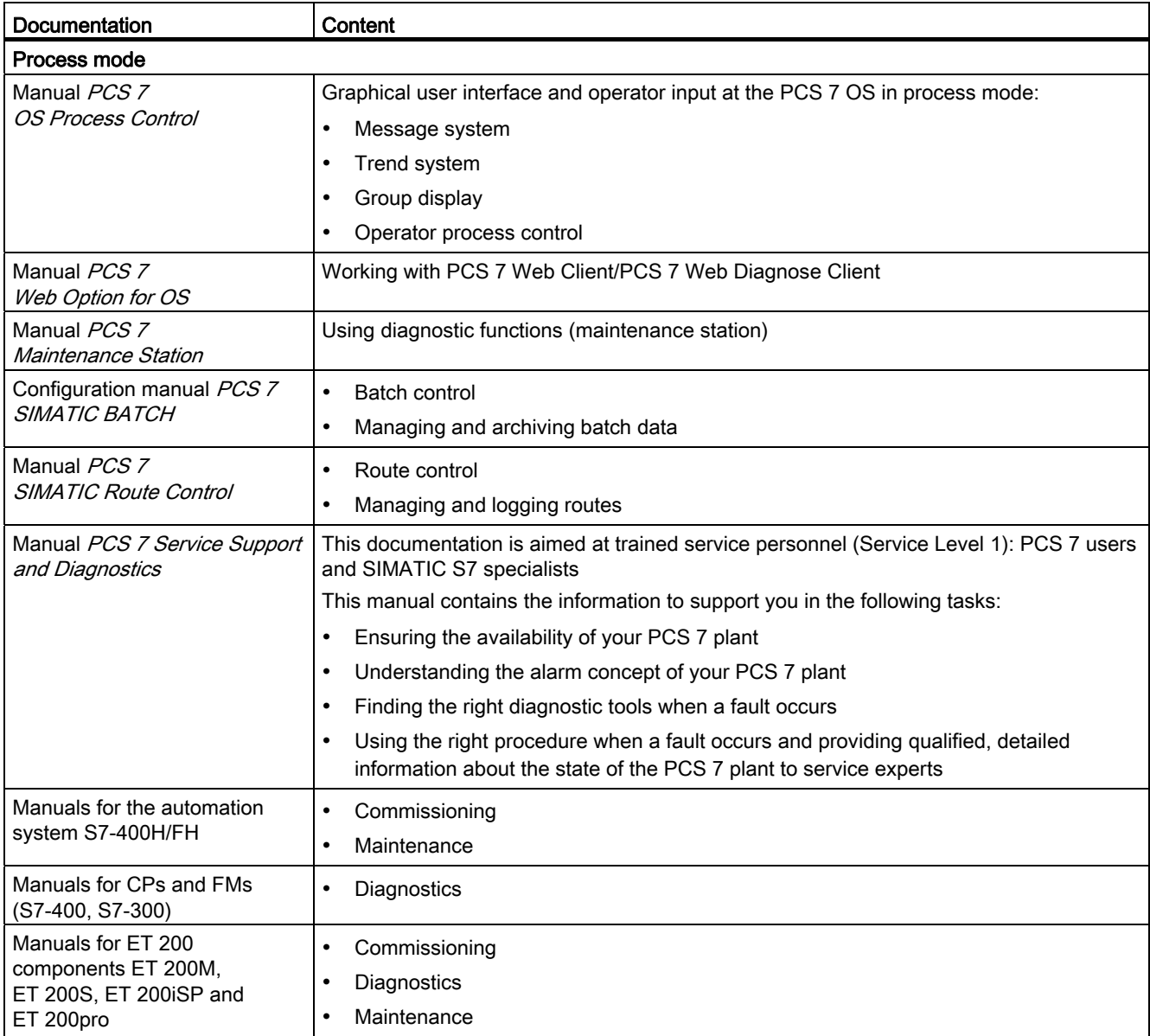

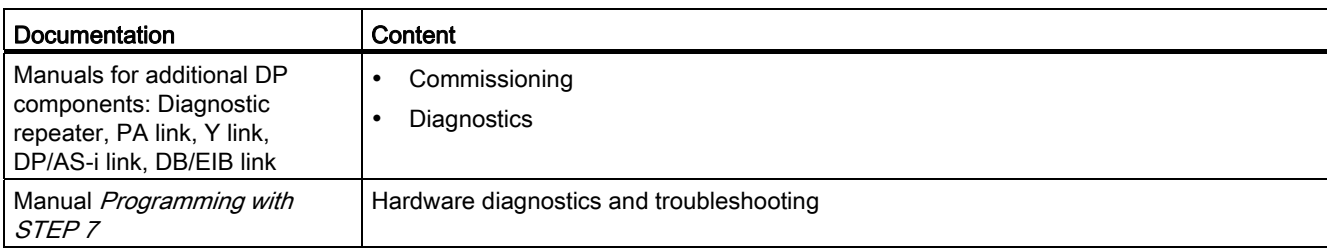

# <span id="page-14-0"></span>Index

### C

Commissioning Documentation, [13](#page-12-1) 

# D

**Diagnostics** Documentation, [13](#page-12-1)  Documentation Access options, [5](#page-4-2) Commissioning, [13](#page-12-1)  Diagnostics, [13](#page-12-1) for planning and configuration, [5](#page-4-2)  Internet portal PCS 7, [6](#page-5-0) Manual Collection, [6](#page-5-1)  Operation, [13](#page-12-1)  PCS 7, [6](#page-5-1)  Planning phase, [7](#page-6-2) Realization phase, [9](#page-8-2)  Service, [13](#page-12-1) 

### M

Manual Collection, [6](#page-5-1)

# O

Operation Documentation, [13](#page-12-1) 

## P

PCS 7 complete documentation, [6](#page-5-1) Planning phase Documentation, [7](#page-6-2)

## R

Realization phase Documentation, [9](#page-8-2)

# S

Service Documentation, [13](#page-12-1)  **Index**